**Name -**

**Date -**

**Content -**

**Comment -**

**Location -**

 **BOX**

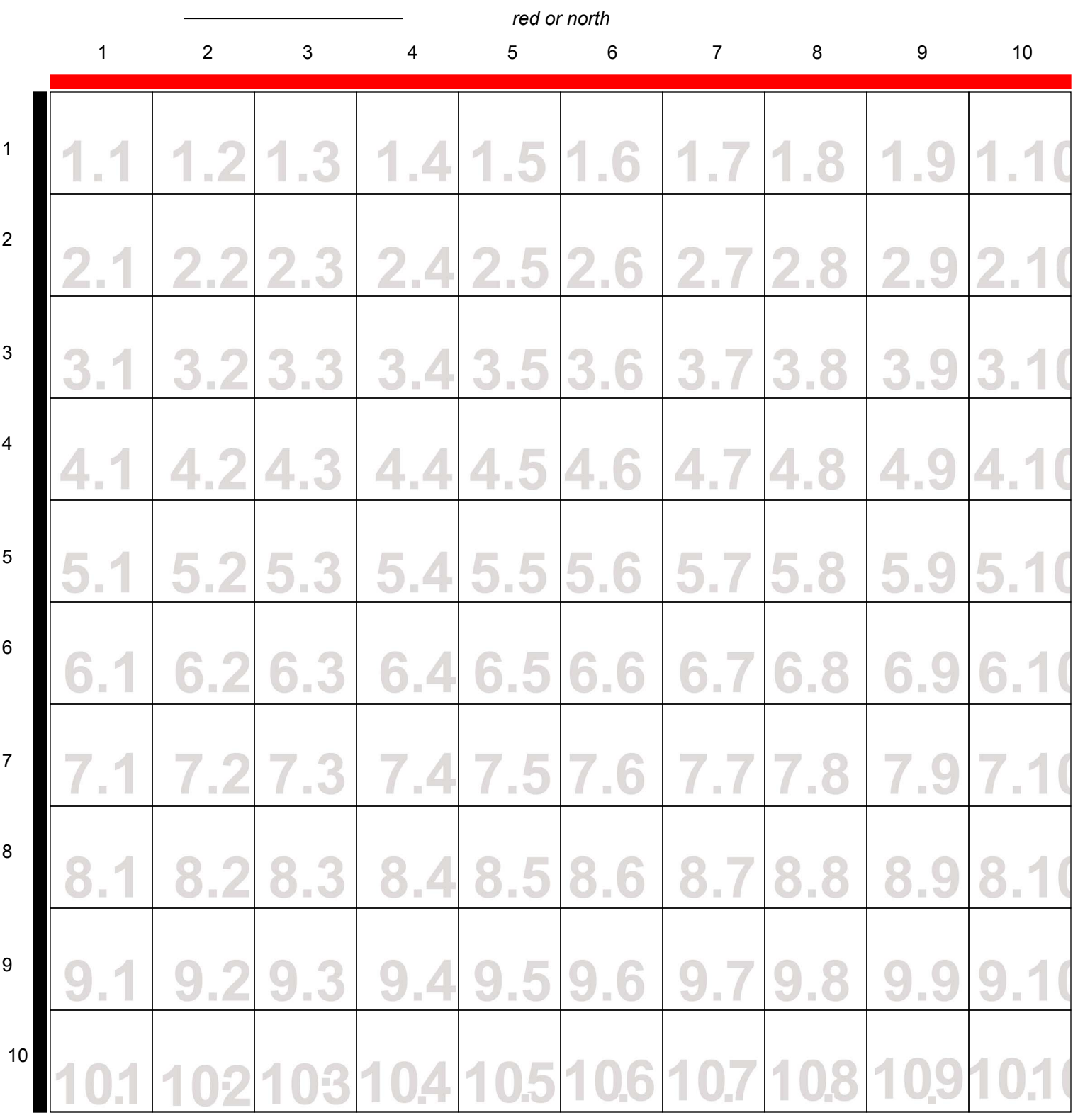

*fill in Acrobat or Reader 7; saving requires Acrobat; download from lab wiki or copy from Personal folders > Lab*